# L'association propose aussi :

#### Matinées de sensibilisation

 Action de sensibilisation aux usages des outils multimédia en partenariat avec des associations, entreprises, institutions

#### Ateliers pour les associations

Bénévoles et salariés

#### Formations professionnelles

 Prise en charge possible par les différents fonds d'assurance formation.

Plaquettes disponibles 8 rue d'Auvours ou sur www.assomediagraph.fr

# Lieu

 Créée en 1996, l'association conduit et promotionne des actions de Sensibilisation et d'Education au Numérique pour tous publics.

## Intergénération

 Tisser du lien et partager des valeurs entre générations à travers les usages numériques.

## Sensibilisation

 Faire découvrir les pratiques numériques : ludique, créatives, collaboratives, citoyennes et professionnelles.

# Éducation

 Accompagner individuellement ou collectivement de l'initiation au perfectionnement tout public et principalement les plus éloignés.

## Numérique

 Favoriser l'utilisation de logiciels libres. Présentation de produits participants à l'innovation sociale

Association d'Economie Sociale et Solidaire. Faire appel à l'association, c'est pérenniser les emplois et opter pour une appropriation citoyenne et solidaire des technologies.

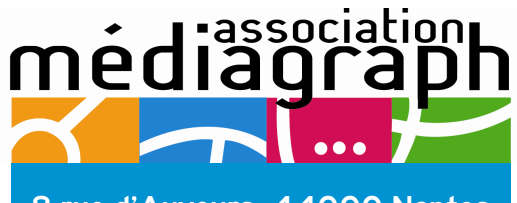

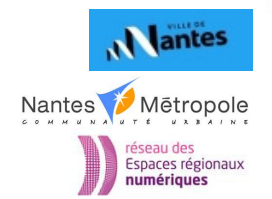

8 rue d'Auvours, 44000 Nantes 02 40 12 19 12 contact@assomediagraph.fr www.assomediagraph.fr

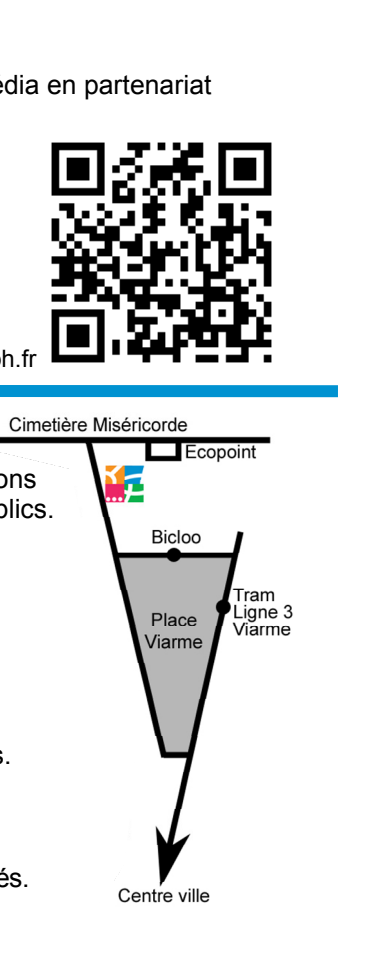

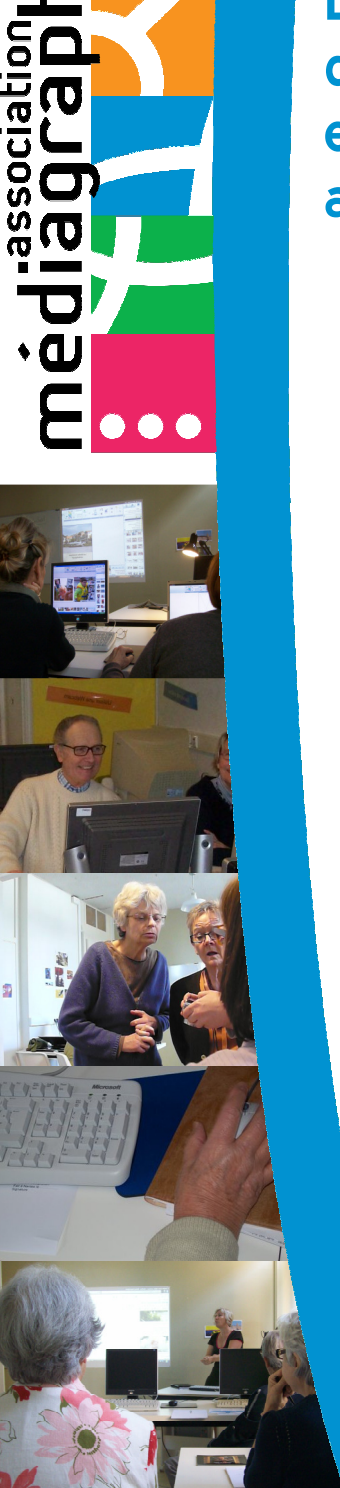

 Lieu Intergénération de Sensibilisation et d'Éducation au Numérique

# **informatique**<br>Informatique ateliers

# + de 50 ans Débuter… Progresser… Pratiquer...

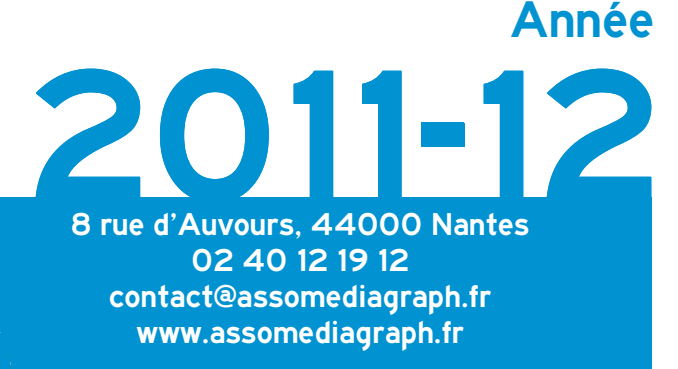

# Débuter…

Acquérir les basesAteliers de 10 séances de 1h30

#### 1er niveau : Grands débutants

Prise en main de la souris Saisie et sauvegarde de textes simples Premiers pas sur l'Internet et la messagerie

#### 2ème niveau : Revoir les bases

Gérer ses dossiers et ses fichiers Illustrer et mettre en forme ses documents Découvrir la messagerie en ligne

#### Cyberthé

Accès libre afin d'approfondir les stages

#### Atelier 10 séances : 195 € Cyberthé 10 séances : 60 €

L'équipe d'animation peut vous aider à identifier vos besoins et vous proposer des solutions à la carte en lien avec votre projet ou vos attentes personnelles.

Cours collectif d'1h30 de 8 participants maximum

1 poste par participant, Possibilité de pratiquer sur son ordinateur portable.

# Progresser…

#### S'améliorer,

 découvrir de nouvelles pratiques 5 séances d'1h30 ou séances à la carte

#### $\bm{\Theta}$ Ranger/organiser/installer

**O** Organiser/ranger ses fichiers/dossiers

- <sup>2</sup> Sauvegarder sur clé usb, imprimer, scanner
- **O** Installer et mettre à jour un antivirus Télécharger et désinstaller des logiciels
- **4 Visionner** des DVD sur son ordinateur Graver ses CD
- **Organiser** ses idées (mindmapping) prendre des notes, les structurer pour les retenir et les utiliser

#### $\bm{\Theta}$ Traitement de texte

- **O Saisir** un texte simple. Sauvegarder un fichier dans un dossier
- **2** Mettre en forme un document
- **B**Insérer et modifier une image

Mettre en forme un courrier administratif **O** Créer un carton d'invitation

#### **@Tableur**

- **O Créer** un tableau
- **2** Mettre en forme, insérer des formules de calculs simples

#### **B**Graphiques

**O+S** Créer un tableau de suivi de comptes et consulter ses comptes en ligne

# Pratiquer... Réaliser lors d'un atelier de loisir numérique

Elaborés tout au long de l'année à partir des idées et envies de notre comité de pilotage\* composé de nos adhérents. Séances de 3 heures.

Réaliser son livre photo, son livre de recettes. Créer son film vidéo, un arbre généalogique, un photomontage, son blog. Mettre en page ses mémoires... 1 atelier 3 séances 115 €

Créer son pêle mêle, un calendrier mural, sa sonnerie de portable, ses cartes de vœux. Devenir contributeur web. 1 atelier 1 séance 40 €

Balades numériques : découvrir Nantes, ses alentours et la gastronomie du monde : Passage Pommeraye. Les samoussas. Le vieux port de Pornic. Le tajine...De 20 à 60 €

Tout les thèmes d'ateliers sur la plaquette de dates

#### **O**Internet

- S'initier au vocabulaire. Faire une recherche <sup>2</sup> Découvrir un logiciel pour Classer ses
- recherches. **BLe poadcasting regarder/écouter des**
- émissions télé ou radio
- Utiliser les services de l'Internet l'e-administration et les achats en ligne
- **S** Se faciliter la vie au quotidien agenda, déplacements

#### **@Communiquer**

- **O** Créer une adresse de messagerie Envoyer/recevoir des messages
- **2** Envoyer/recevoir des messages sur son téléphone portable (smartphone)
- **E**nvoyer ses **photos** en pièces jointes
- **O Tchater**. Paramétrer et utiliser une webcam
- **ODécouvrir les réseaux sociaux**

#### **O**Téléphone/smartphone

- **O Prise en main**, les paramètres
- **2** Photographier, filmer et transférer
- **SMS, MMS, Mail avec photo, vidéo**
- **O**Internet, télécharger des applications
- Ecouter la radio, importer de la musique depuis son ordinateur

#### G Tablette tactile

- Prise en main de sa tablette
- **O**Internet et ma tablette
- **BLa lecture** numérique, la presse, un livre
- **O Ecouter des podcasts, de la musique**
- **Olltiliser un traitement de texte**

### PACKS

Pack Débuter : 390  $\in$ 2 stages acquérir les bases à 195 €

+ 1 cyberthé (cyberthé offert)

#### Pack Progresser : 402 €3 stages 5 séances à 115 € le 4<sup>ème</sup> à 50%

Pack Pratiquer : 565 € 3 ateliers 3 séances + 3 ateliers 1 séance + 3 balades numériques

(2 ateliers d'1 séance offerts)

#### $\textcolor{red}{\mathbf{\textcirc}}$  Photo

- **OPrises de vues**, réglages
- **2 Transférer** ses photos. Les ranger
- **8+ O** Télécharger un logiciel de visualisation Nommer ses photos et les classer Améliorer la luminosité, le recadrage
- **Sauvegarder** ses photos, Transférer ses photos sur un disque dur externe

#### $\bullet$  Photomontage

- **O Prise en main** d'un logiciel de retouche photo, les outils et leurs fonctions
- **2** Les corrections, luminosité, contraste format d'enregistrements
- **B** Détourage, les sélections
- **0+BRéaliser** son premier photomontage Utilisation des calques

#### **O** Vidéo

- **OFilmer**, prise en main
- **a** Sélection et transfert de ses photos et vidéos, conversion
- **O Découvrir** le logiciel de montage. Créer des séquences, sélection et découpage
- **0+Sinsertions** d'une bande son, création d'effets, de transition, titres/génériques

#### **©** Son

**OTélécharger** de la musique légalement **Prise en main** d'un logiciel de montage son **Enregistrer** une voix off, bruits sonores  $\Theta$ + $\Theta$ Montage de la bande son

#### Atelier 5 séances thématique : 115 € A la carte : Forfait 5 séances : 130 € 1 séance : 30 €

Jusqu'à 40% pour les non-imposables sur présentation d'un justificatif hors promotions et Packs

## \*Renseignements **Inscriptions**

 8 rue d'Auvours 02 40 12 19 12 helenetoussaint@assomediagraph.fr